## Get PDF

# ENHANCING IMAGE AND PICTURE RESULTS IN SHAREPOINT 2013 SEARCH (SHAREPOINT 2013 SOLUTION SERIES) (VOLUME 10)

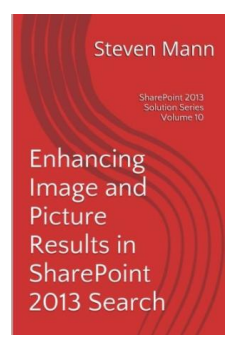

#### Download PDF Enhancing Image and Picture Results in Share Point 2013 Search (Share Po int 2 013 So lution Se rie s) (Vo lume 10)

- Authored by Mann, Steven
- Released at-

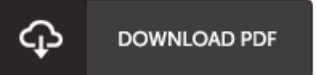

### Filesize: 2.45 MB

To open the book, you need Adobe Reader program. If you do not have Adobe Reader already installed onyour computer, you candownload the installer and instructions free fromthe Adobe Web site. You may download and install and save it to your laptop or computer for later study. Please follow the download linkabove to download the PDF file.

#### Re vie ws

This is an incredible book that I have ever read through. It can be rally exciting throgh reading through time period. I discovered this publication from my i and dad recommended this pdf to find out.

#### -- Friedrich Lynch DDS

This ebook is definitely not effortless to get started on reading through but very fun to read through. it was actually writtern very perfectly and valuable. I discovered this ebook from my dad and i suggested this book to understand.

-- Kaden Daughe rty V

The ebook is simple in go through safer to understand. I could possibly comprehended every thing out of this composed <sup>e</sup> pdf. Its been designed in an exceptionally basic way in fact it is only soon after i finished reading this pdf by which actually altered me, modify the way i really believe.

-- Ms . Ke llie O 'Hara I